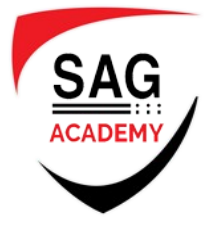

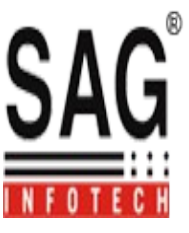

## *iOS (iPhone, iPad) Development*

## **Objective C**

- Introduction to Objective-c programming
- ❖ Primitive Data Types and Operators
- Flow Control Statements
- Arrays and Structures
- Classes, Objects, and Messaging
- ❖ Memory Management and Properties
- Inheritance, Polymorphism
- Protocols and Categories
- Introduction to Foundation Framework Classes
- $\div$  File Handling
- ❖ Property Lists, NSCopy, and Archiving
- ❖ Selectors and Targets
- Dynamic Typing and Dynamic Binding

## **iPhone SDK**

- Introduction to iPhone Architecture
- $\triangleleft$  Introduction to Development IDE XCODE, Interface Builder
- $\triangleleft$  Creating and building simple applications
- Handling Basic Interaction
- Creating basic view controllers
- $\triangleleft$  Monitoring events and actions
- Creating advanced view controllers
- ❖ Memory Management
- Storyboard Integration
- Programmatic Interface creation
- $\triangleleft$  Integrating with core services Email, Contacts, Camera, Map kit etc
- Data: actions, preferences, files, and addresses
- Camera, Web Kit, Map kit and core location
- Creating of database and using it in iPhone app
- ❖ Introduction to URL loading system
- $\triangle$  Debugging, testing the application

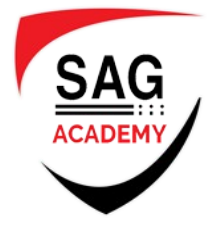

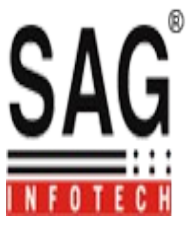

## **iOS Advanced**

- Core Data Integration
- $\triangleleft$  Advanced controllers Navigation controller, iPad specific split controllers etc
- Integrating with Core Services Core Audio, Video
- Push notification
- $\div$  iAD Integration
- Advanced Even Handling Multi touch, Gesture Recognition
- Maps overview and core location
- Protocols and Categories
- Communication with the Services
- Using the Accelerometer
- Blue-tooth Programming